## **Инструкция по отправке домашнего здания учителю на портале «Петербургское образование (Электронный дневник)»**

## **<https://dnevnik2.petersburgedu.ru/>**

Для входа под своей учетной записью воспользуйтесь формой авторизации в дневнике, указав адрес электронной почты и пароль.

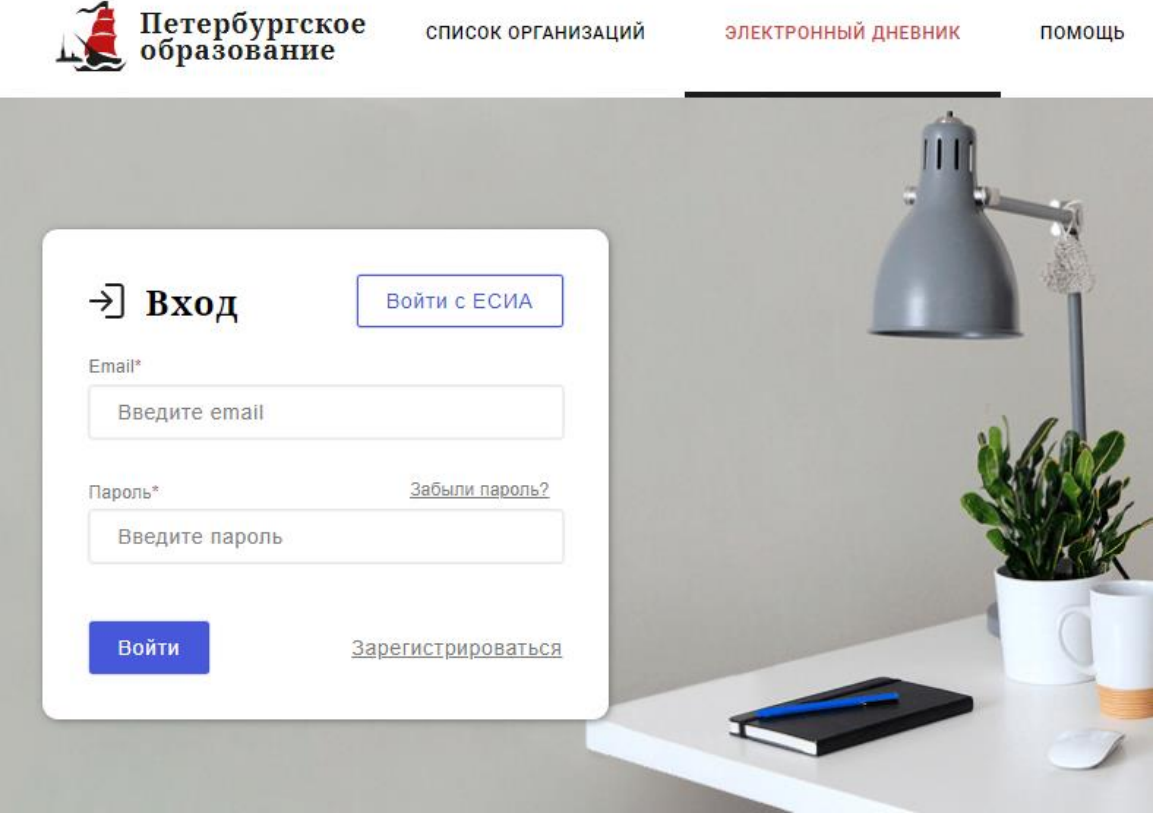

*В электронном дневнике есть функция восстановления пароля – «Забыли пароль?».* В случае успешной авторизации осуществляется вход в «Электронный дневник» с правами доступа к Порталу, определенными ролью. **Внимание!** Пользователю может быть назначено несколько ролей. В связи с этим на странице может быть представлен функционал для всех ролей Пользователя. Дальнейшее описание Портала представлено в контексте роли «**Обучающийся**».

По умолчанию отображается страница «Сводка».

Электронный дневник представлен следующими страницами **(подробнее обо всех разделах и их функциях - рассказано в ПОЛНОЙ версии инструкции):**

«Сводка»; «Обучающиеся»; **«Уроки»;** «Отметки»; «Учет присутствия»; «Питание».

Чтобы приступить к работе с электронным дневником, перейдите к одной из этих страниц следующим образом: воспользуйтесь ссылками на странице «Обучающиеся» или верхним меню.

## **Страница «Уроки». Просмотр расписания занятий на неделю**

На странице «Уроки» Вы можете просмотреть дневник обучающегося на неделю и расписание занятий его класса. По умолчанию отображается расписание на текущую неделю

**В расписании занятий помимо урока, его темы и домашнего задания на следующий урок может присутствовать ссылка на дистанционный урок, материал к уроку, и прикрепленный учителем файл домашнего задания.**

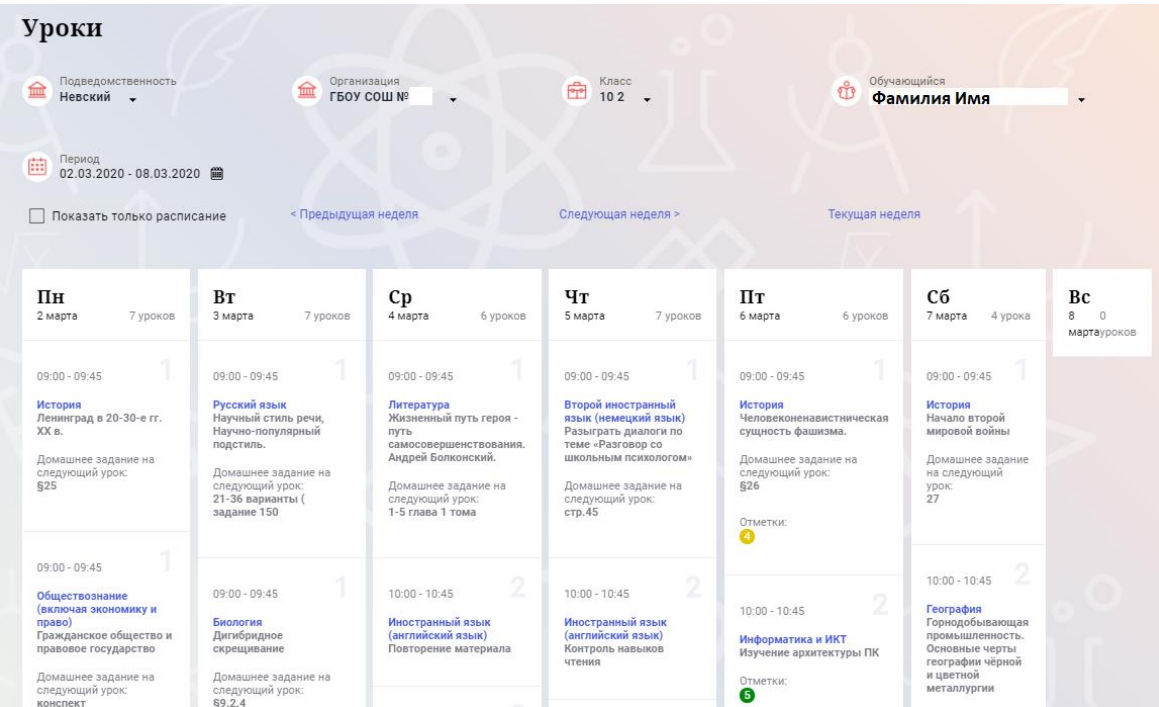

**Названия предметов представлены в виде ссылок. По ссылкеназванию предмета осуществляется переход на страницу с подробной информацией об успеваемости по выбранному предмету.**

Страница «Предмет»

| Урони /                                                                                                    |                                                                                                    |              |             |                                       |                                            |
|----------------------------------------------------------------------------------------------------|----------------------------------------------------------------------------------------------------|--------------|-------------|---------------------------------------|--------------------------------------------|
|                                                                                                    |                                                                                                    |              |             |                                       |                                            |
| Предмет                                                                                                    |                                                                                                    |              |             |                                       |                                            |
| Подедромствинность<br>金<br>Калининский                                                                                                    | <b>Oprainances</b>                                                                                                    | 由 ***        |             | <b>O</b> Obytanounica                 | ٠                                          |
| Предмет                                                                                                    |                                                                                                    |              |             |                                       |                                            |
| 岳<br>Русский язык -                                                                                                    |                                                                                                    |              |             |                                       |                                            |
|                                                                                                    |                                                                                                    |              |             |                                       |                                            |
| Преподаватели                                                                                                    |                                                                                                    |              |             |                                       |                                            |
|                                                                                                    |                                                                                                    |              |             |                                       |                                            |
|                                                                                                    | Итоговые отметки за текущий учебный год                                                                                     |              |             |                                       |                                            |
| I четверть                                                                                                    | Il uernepra                                                                                                    | III четверть | IV четверть | $\Gamma$ og                           |                                            |
|                                                                                                    |                                                                                                    |              |             |                                       |                                            |
| Пропущено:<br>В из 18                                                                                                    |                                                                                                    |              |             |                                       | Пропущено                                  |
| Дата                                                                                                    |                                                                                                    | Тема урока   |             | Домашнее задание на<br>следующий урок | Домашнее задание на<br>Отметки<br>проверку |
| 24.09.2020                                                                                                    | Изложение по рассказу В. Осеевой.                                                                                           |              |             |                                       |                                            |
|                                                                                                    |                                                                                                    |              |             | не задано                             | Добавить                                   |
|                                                                                                    | Составление текста-описания по заданной теме.                                                                               |              | yop         |                                       | <b>Добавить</b>                            |
|                                                                                                    | Активизация знаний о типах текста. План текста простой и развёрнутый. Составление текста-описания по заданной теме.         |              | T.ynp.      |                                       | <b>Dobasiris</b>                           |
|                                                                                                    | Тема, главная мысль, заглавие, опорные слова, абзацы. Активизация знаний о типах текста. План текста простой и развёрнутый. |              | ynp.        |                                       | <b>Iliotameris</b><br>$\overline{3}$       |
|                                                                                                    | Текст как речевое произведение. Повторение по теме «Местоимение» Тема, главная мысль, заглавие, опорные слова, абзацы.      |              |             |                                       | Добавить                                   |
|                                                                                                    | Метафора и сравнение. Повторение по теме «Местоимение»                                                                      |              |             | выучить правилс                       | Добавить<br>$\Delta$                       |
|                                                                                                    | Средства создания образности и выразительности в художественной речи. .Повторение по теме «Имя прилагательное»              |              |             | повторить словарь-                    | Добавить                                   |
|                                                                                                    | Научная речь, её отличие от художественной речи. Ловторение по теме «Имя прилагательное»                                    |              | ynp.        |                                       | <b>Iliotesarie</b><br>$\Delta$             |
|                                                                                                    | Деловая речь. Составление планов. Урок- пресс-конференцип.                                                                  |              | ynp.        |                                       | Добавить                                   |
|                                                                                                    | Деловая речь, или официальная. Сравнение её с речью разговорной. Повторение по теме «Имя существительное»                   |              |             |                                       | Добавить                                   |
| 23.09.2020<br>22.09.2020<br>21.09.2020<br>18.09.2020<br>17.09.2020<br>16.09.2020<br>15.09.2020<br>14.09.2020<br>11.09.2020<br>$\rightarrow$ 1 1 |                                                                                                    |              |             |                                       |                                            |
|                                                                                                    |                                                                                                    |              |             |                                       |                                            |
|                                                                                                    | Итоговые отметки за прошлые периоды                                                                                         |              |             |                                       |                                            |
|                                                                                                    | 2017-2018                                                                                                    | 2018-2019    |             | 2019-2020                             |                                            |

**На странице «Предмет» можно прикрепить домашнее задание на проверку.** Для этого необходимо нажать **на серую кнопку** «**Добавить**» и в появившемся окне «**Домашнее задание на проверку**» прикрепить нужный файл с домашним заданием или написать ответ текстом.

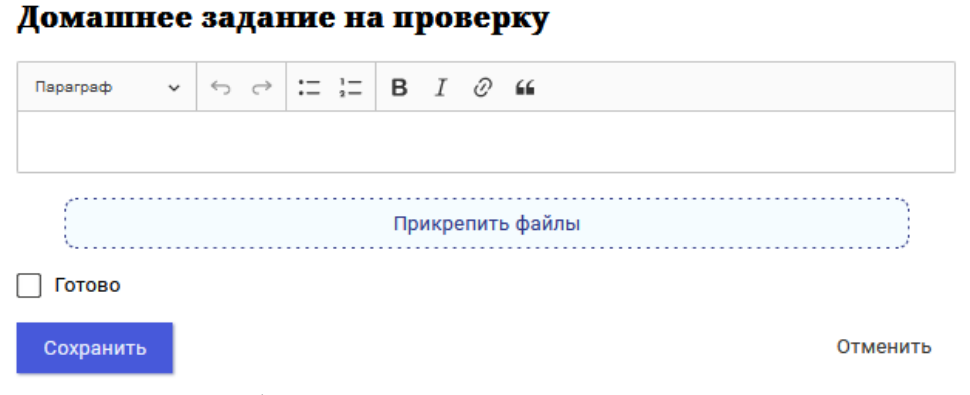

Чтобы выбрать нужную учебную неделю, воспользуйтесь ссылками «Назад» / «Вперед» либо установите значение с помощью календаря. Календарь вызывается по ссылке-диапазону дат недели

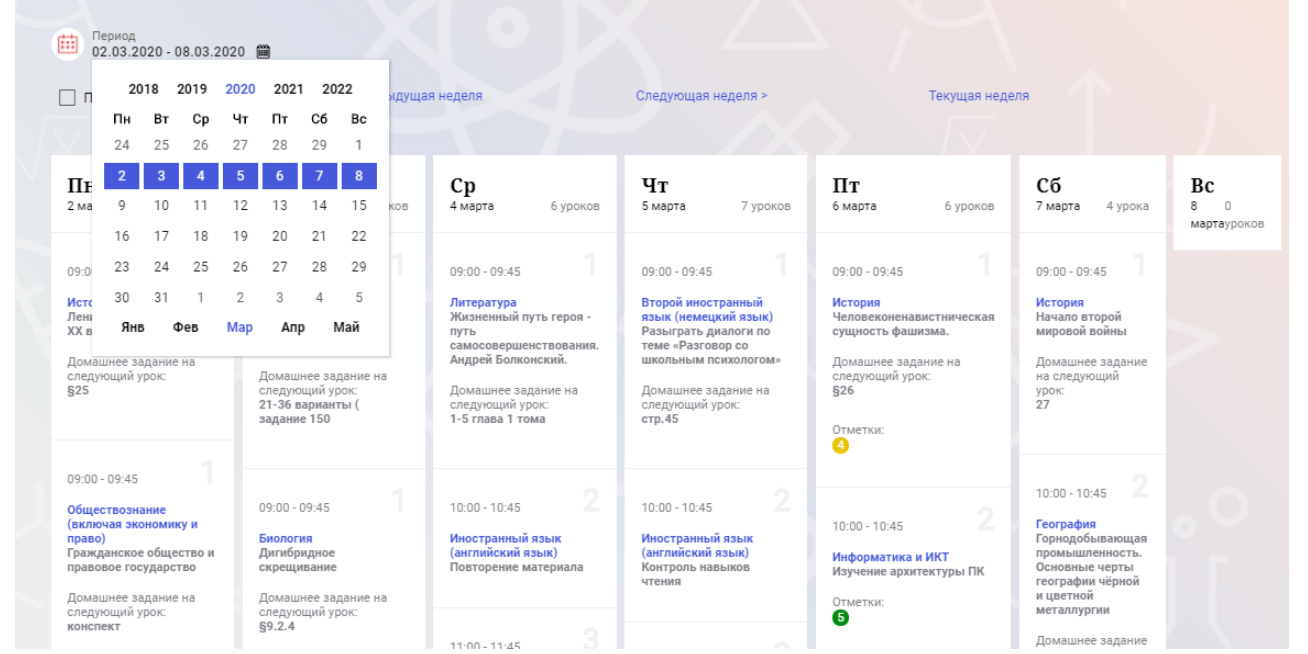

В расписании для каждого дня недели указаны предметы, время начала и окончания урока, общее количество уроков за день, домашнее задание на следующий урок, отметки и комментарии к ним.

Дополнительно в нижней части страницы отображается список предметов и педагогов

Электронный дневник. Список учителей на странице «Уроки»

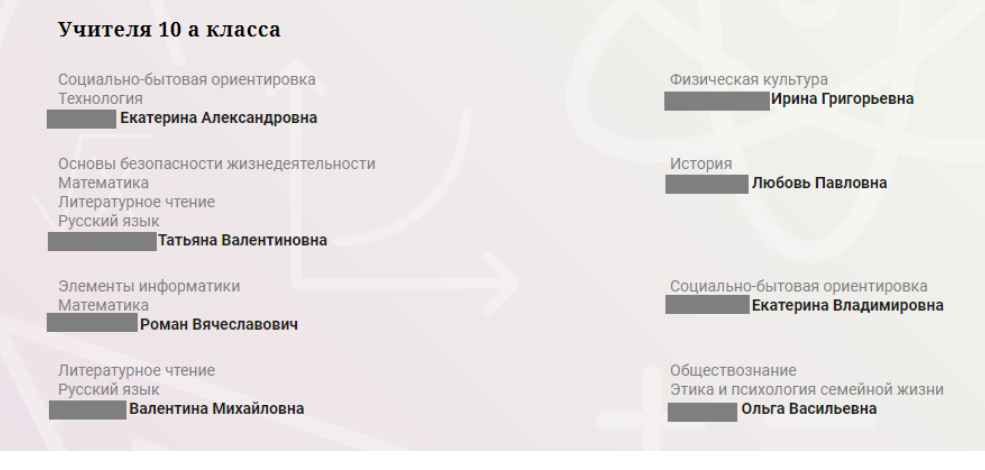